# **AutoCAD Crack Free Download [Win/Mac]**

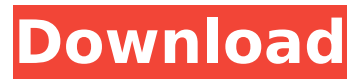

#### **AutoCAD Crack + [Mac/Win] 2022 [New]**

(Image credit: Autodesk) AutoCAD used a DOS based GUI. It could be used either directly from DOS by typing commands or from DOS using AutoCAD's own DOS shell called "ACDSYS". AutoCAD has since been replaced by AutoCAD LT, which was discontinued in 2018 and AutoCAD WS in 2019. AutoCAD WS is released as a cloud service and is much more accessible than the previously available desktop software. AutoCAD was initially released for the MS-DOS, OS/2, Microsoft Windows, and Macintosh operating systems. However, it is still available for those platforms. In 1991, AutoCAD was replaced by AutoCAD LT, which is a simpler version of AutoCAD. In 2011, it was replaced by AutoCAD WS. It is the most user-friendly version of AutoCAD. AutoCAD LT was discontinued in 2011. In 2019, Autodesk announced that AutoCAD WS was discontinued on January 24, 2019. It will become available as a cloud service in Spring 2019. The first versions of AutoCAD used a Command language or an original programming language for the application's user interface. In 1987, the Command language (ACDL) was replaced by SCADA Script and the original programming language was replaced by Microsoft BASIC. AutoCAD was first released in 1982 for the MS-DOS operating system. In 1991, it was replaced by AutoCAD LT, which is a simpler version of AutoCAD. AutoCAD was discontinued on January 24, 2019 and replaced by AutoCAD WS. It is much more user-friendly than the previous versions. It is the latest version of AutoCAD. In this article, we will learn how to install AutoCAD on a Windows PC. You can also use it on Mac and Linux OS. How to install AutoCAD on Windows The installation process of AutoCAD is pretty simple. You don't need to

download anything. The process is automated. The installation wizard, an AutoCAD cloud menu, will guide you through the installation process. Steps to Install AutoCAD on Windows: Autodesk offers AutoCAD software on a subscription basis. You can either buy the software by itself or you can buy a subscription with AutoCAD

### **AutoCAD**

Release history AutoCAD is a 32-bit program, having been originally released in 1991. Since then, AutoCAD has had many new features and capabilities added, including the ability to design for fabrication and construction, and a database back end (dbase) for data management. It has also been released in several versions. AutoCAD 2004 The first release of AutoCAD 2004 was made available as a 64-bit program for the Windows NT and Windows 2000 operating systems on February 12, 2004, at the New York Auto Show. It was designed to be compliant with the Microsoft Windows Server 2003 operating system and 64-bit processors. The new version of AutoCAD introduced a number of innovations, including the ability to simulate architectural design on a 2D plane. It also introduced changes to the drafting functionality and the way things were handled by the software. Many of the innovations introduced in AutoCAD 2004 are still used today, such as DXF import and export. AutoCAD 2004 also introduced a number of new features, including 3D graphics and the ability to quickly create and save projects. It was the first time that AutoCAD could open and save modeless.DGN files. AutoCAD 2004 was the last version of AutoCAD to work on 32-bit hardware. However, it continued to run on 64-bit hardware. On January 12, 2007, Autodesk announced the end of support for AutoCAD 2004. AutoCAD 2005 AutoCAD 2005 was released to manufacturing on October 1, 2004, and was the last version to be released to manufacturing before the introduction of AutoCAD 2009. It was also the last version of AutoCAD that worked on 32-bit hardware. Since then, AutoCAD has been fully 64-bit. AutoCAD 2005 also introduced the ability to create Web services. AutoCAD 2005 allowed 3D design and was the first version of AutoCAD to work on 64-bit hardware. It also introduced more intuitive toolbars, a redesigned ribbon, and features such as stronger handling of data. AutoCAD 2005 introduced several new features such

as object-based settings, the ability to simulate architectural design on a 2D plane, the ability to integrate all 3D and 2D drawings into one project, and the ability to share project files. The maximum number of layers in drawing files was also increased to 999. AutoCAD 2005 also introduced support for the Tagged Image ca3bfb1094

## **AutoCAD Full Product Key Free Download**

Open the application and go to main menu: File -> Open. Open and import the ".pfx" file, it's necessary to import it. After opening the file: File -> Settings -> General -> Preferences. The settings for this application should be: Windows Certificate Store -> Select. Choose the account name that will be used when importing the certificate. Press on OK. After this process you will get a window for the key generation. After this process completes, it's necessary to install the CA in the Trusted Root Certificate Authorities window. After installing the key, the user will have to log off and restart the PC. After restarting, he/she will have to install the application again. Q: Excel query the second row in a table I'm having a bit of a hard time trying to query the second row of a table in Excel 2013. The query I want is to get the cell value in A1. I'm trying this:

=INDEX(B:B;MATCH(A1;B:B;0)) And it does return the correct value. But when I go to the next cell in that column and make the same query, it returns the correct value in the first cell. My question is, how do I make this work for the whole column? Thanks for any help! A: Use this array formula (Ctrl+Shift+Enter):

=INDEX(\$A\$2:\$A\$10,MATCH(B1,B:B,0)) be necessary to use the THSR system. With the THSR system, a plurality of radiation dose measuring instruments for measuring radiation doses in respective districts are provided at prescribed intervals. An objective of this arrangement is to obtain irradiation dose data at a sufficient number of measurement points with respect to the entire range of the rotational distance, and to use these data as a radiation dose map. In this case, the rotational distance will differ in accordance with the distribution of each district. In order to create the radiation dose map, the THSR system generates a radiation dose map corresponding to each district by calculating the radiation dose at each measurement point based on the dose measurement data obtained by each radiation dose measuring instrument. However, this method is problematic in that the irradiation dose value measured at the measurement point is very likely to change due to the conditions of the structure where the measurement point

#### **What's New in the AutoCAD?**

Automatically add measurements and other annotations to drawings. Markup Assist supports drawing labels, comments, properties, and geometric entities in a single window. Textures are updated automatically when you select text. (video: 1:12 min.) More options in the Properties palette when you want to specify quantities and dimensions in decimal or currency units. (video: 0:33 min.) If you specify "None," AutoCAD will not print certain lines (e.g., dimensions) in the Print Preview window. You can now associate a line color with a line weight. Line weight and line color are mutually exclusive options. (video: 0:51 min.) New ribbon interface: Ribbon task panes to manage multiple drawings and changes. (video: 0:59 min.) Task panes for inserting, deleting, and arranging objects. Click the arrow next to the ribbon's menu bar to access commands in the task panes. (video: 0:34 min.) Task panes for marking, inserting, deleting, and arranging elements in groups. (video: 0:45 min.) When you display objects that are linked to a drawing, you can select multiple linked objects. The linked objects appear in the graphic area. (video: 0:33 min.) Snap to the nearest line when you draw lines. When you draw lines, you can specify the line endpoint by using the exact line position of the last anchor point. You can now insert lines from one drawing and edit them in another drawing. You can copy and paste objects in AutoCAD. (video: 0:38 min.) Improved Navigate to feature: Ability to print a drawing as a PDF or a BMP using a single-page PDF output format. The Navigate to feature supports navigating to closed entities in a drawing. The Navigate to feature supports an ellipse symbol. Improved dashed lines with handles and special effects. Improved spline drawing mode. AutoCAD can now automatically generate filled rectangles and squares. Simplified spline dialog boxes. You can now edit the spaces between spline segments, such as for continuous curve objects. (video: 0:58 min.) You can now export or save a color version of a drawing to a

## **System Requirements:**

Windows® XP Windows® Vista® Windows® 7 Mac OS X 10.6 or later DirectX® 9 or later 4GB RAM Pentium 4 2GHz processor 32MB VRAM 1024MB disk space (available space required) Peripherals: Full keyboard and mouse Full gamepad (A.I. Reflex compatible) Instructions: To install the game follow the steps below: 1. Open the disk

## Related links:

<http://www.delphineberry.com/autocad-crack-26/> <https://omidsoltani.ir/264980/autocad-12.html> <https://dornwell.pl/wp-content/uploads/2022/07/remeil.pdf> <https://egypt-aquarium.com/advert/autocad-crack-with-key-download-2022/> <http://goodidea.altervista.org/advert/autocad-23-0-crack-free-download-2/> [https://immanuelglobalwp.com/autocad-2019-23-0-crack-free-license-key-download-for-windows](https://immanuelglobalwp.com/autocad-2019-23-0-crack-free-license-key-download-for-windows-latest-2022/)[latest-2022/](https://immanuelglobalwp.com/autocad-2019-23-0-crack-free-license-key-download-for-windows-latest-2022/) [https://mentorus.pl/wp-content/uploads/2022/07/AutoCAD\\_Crack\\_Keygen\\_Full\\_Version\\_For\\_PC.pdf](https://mentorus.pl/wp-content/uploads/2022/07/AutoCAD_Crack_Keygen_Full_Version_For_PC.pdf) <http://powervapes.net/wp-content/uploads/2022/07/uraber.pdf> <https://www.yapidurealestate.com/autocad-19-1-crack-free-2/> <http://www.bullardphotos.org/wp-content/uploads/2022/07/AutoCAD-23.pdf> <https://www.bywegener.dk/wp-content/uploads/2022/07/AutoCAD-63.pdf> <http://www.sudinnovation.net/wp-content/uploads/2022/07/AutoCAD-16.pdf> <https://www.aussnowacademy.com/autocad-keygen-latest/> <https://www.meselal.com/autocad-with-serial-key-for-windows-updated/> <https://abwabnet.com/autocad-crack-free-download-2022-new/> <https://silkfromvietnam.com/autocad-2019-23-0-crack-serial-key-download/> <https://www.eldoradosapphirecompany.com/2022/07/23/autocad-22-0-crack-mac-win-march-2022/> <https://market.harmonionline.net/advert/autocad-24-1-license-key-latest/> <https://www.raven-guard.info/autocad-24-2-crack-free-updated-2022-2/> <https://oshogid.com/wp-content/uploads/2022/07/AutoCAD-15.pdf>